# **ECS 10**

# Welcome! □ Prof. Nina Amenta □ Eilwoo Baik □ Yunze Zeng

# A first programming class $\hfill\Box$ For people with no programming experience □ Learn the computer language Python □ Write six programs

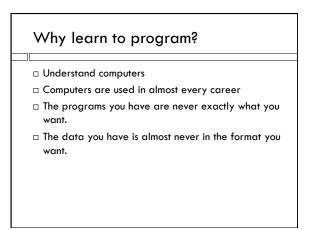

year.

□ Get data on population,

display it by

# How does programming help? $\hfill\Box$ You can handle little problems yourself □ When you hire someone to program you have some idea of what she is doing. ☐ You have some idea of what is possible. □ A good programmer has lots of job options (you'll need more than this one class, though)

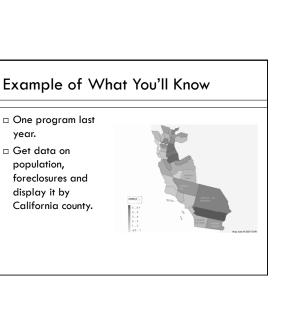

### Intellectual skills

- ☐ The computer does exactly what you tell it to
- □ Learning the language is the easy part; learning to give exact directions is the hard part.
- □ Imagine telling a Martian how to tie their shoes....
- □ Giving exact directions is a great leadership skill.
- □ Some people find programming engrossing.

### Why Python?

- □ Great for interfacing one program to another
- □ Free!
- □ Used in industry Google, ILM, NASA....
- □ Easy to get started with!
- Lots of "modules" (plugins) that do things like sound editing, computational biology, Web database access.....

### Other options

- ECS 15 More conceptual overview. Understanding how computers and the internet work, a little programming.
- ECS 30 More intensive class for those with some programming experience (Basic?). Learn C.
   Required for ECS majors.
- □ ECS 12 Media programming. Learn the language Processing.
- □ ENG 6 Required for engineering majors. Matlab.

### Announcments

- Sections will met this week but TAs will just be there to answer questions
- $\ \square$  Lab hours starting today
- □ I will be at Thursday AM lab hour 10-11 AM.
- □ My office hour is Friday 11 AM. Administrative issues only.

### Course Structure

- $\hfill\Box$  Six programs 36% of grade.
- □ Tentative breakdown:
  - First program 1%
  - □ Other program 7%
- $\hfill \square$  FIRST PROGRM DUE 10PM THIS Thursday Jan. 10

### Exams

- □ Two midterms 18% each
- 1/28 and 2/25
- Email me if you will miss the midterm
- Makeups will include later material
- □ Final 28%
  - March 20 1-3 PM in this room
  - DO NOT miss the final
- □ All exams open book, open notes

### Makeups

- □ No late homework.
- There will be a makeup homework the last week of classes. The makeup homework will replace your lowest grade (even if the makeup homework is worse).
- □ If you email me beforehand, you can take a makeup midterm the following week.
- Makeup tests will include more material than the original tests.
- $\hfill \square$  No makeup finals.

### Weekly activities

- □ Lecture 3 hours
  - If you have a laptop, try typing along.
- $\square$  Discussion section 1 hour
  - Also bring laptops
- □ Lab hours 8 hours, optional
  - For help with programs.
- $\hfill\Box$  Office hours— 1 hour, optional
  - Administrative things. I will not help you with your program during office hours.

### Lab Facilities

- ☐ You can often use the labs where we have lab hours during other times; check for availability.
- ☐ Best to install Python on your own computer!
- If you do all your work on the lab computers, you will need to store it either on SmartSite, or on a flashdrive.

### Python 3 and Python 2

- □ Python 3.3.0 is the latest version (Python 3).
- □ But Python 2 is still around.
- □ Ignore it.

### **Textbook**

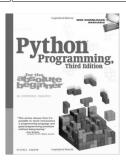

- ☐ Get the 3<sup>rd</sup>
  Edition or have to hassle with differences between Python 2 and Python 3.
- ☐ Type along with the examples.

# **Professional Conduct**

- $\hfill\Box$  I am expecting professional, a dult behavior
- □ Politeness
  - No eating in class
  - No phone calls
  - "Business letter" emails
- □ Honesty
  - **■** Write and understand every line of every program
  - No cut-and-paste
  - No looking at other people's programs while typing

# Getting started!

- $\scriptstyle\square$  First assignment due 10PM Thursday 1/10.
- $\hfill\Box$  Get on a computer and start Web browser
- $\hfill \Box$  Find first assignment on course Web site:  $\underline{ \text{http://www.cs.ucdavis.edu/}} \\ \sim \underline{ \text{amenta/w13/ecs10.html}}$

 $\hbox{(can get there from SmartSite)}\\$ 

 $\hfill\Box$  Start using Python

# What you do now

- $\hfill \Box$  Go to course Web site
- □ Look at assignments tab
- $\hfill\square$  Look at software tab, directions to install Python
- □ We can help during lab hours if you have a laptop
- $\hfill \square$  Read first chapter in text book
- □ Hand in first assignment on Thursday